# **PROGRAMA COMPUTACIONAL PARA DIMENSIONAMENTO DA IRRIGAÇÃO POR SULCO-SISULCO**

PAULA CRISTINA DE SOUZA<sup>1</sup>, EGUIMAR AMORIM MACIEL DE SOUZA<sup>2</sup>,

MÁRCIO ANTÔNIO VILAS BOAS<sup>3</sup>

<sup>1</sup>Aluna do curso de pós-graduação em Engenharia Agrícola da UNIOESTE. Rua Roberto Brezezinski, 1319, Centro, Fone (44) 3523 3289. CEP 87504-050, Campo Mourão – PR. e-mail: paulacsouza@uol.com.br.

<sup>2</sup>Mestre Engenharia Agrícola, e-mail: eguimar\_souza@uol.com.br.

3 Prof. Adjunto do Curso de Pós-graduação em Engenharia Agrícola, CCET, UNIOESTE. e-mail: vilasma@unioeste.br

#### *RESUMO*

*Este trabalho de pesquisa teve como objetivo desenvolver um programa computacional para simular o dimensionamento de sistemas de irrigação por sulco. A metodologia de dimensionamento apresentada por Cuenca (1989) foi utilizada. A linguagem de programação Visual Basic foi utilizada por ser considerada versátil e permitir a criação de arquivos executáveis ao ambiente operacional Windows. A interface do programa desenvolvido permite a inserção de variáveis de entrada como: comprimento do sulco, declividade, espaçamento, rugosidade, altura da lâmina e a vazão. Os resultados obtidos podem ser impressos e fornecem as seguintes informações: tempo de avanço, perímetro molhado ajustado, o tempo de infiltração, o tempo total de irrigação, a lamina média, tempo médio de infiltração, altura do escoamento superficial, percolação profunda e a eficiência de irrigação. Para avaliações da corretude do programa desenvolvido, este foi comparado com dados experimentais de precisão, obtendo resultados significativos. O programa também pode ser usado para fins didáticos.*

*Palavras-Chave***:** *programa de simulação, irrigação por sulco.*

*SOFTWARE TO FURROW IRRIGATION DIMENSION - SISULCO*

#### *ABSTRACT*

*This research was to develop a computational program to simulate the dimension of furrow irrigation systems. It was used the dimension methodology presented by Richard H. Cuenca. The Visual programming language beginner's all-purpose symbolic instruction code was used to be considered versatile and to allow the creation of executable archives to the operational environment Windows. The interface of the developed program allows the insertion of variable data as: furrow length, declivity, spacing, wrinklety, height of the blade and the outflow. The observed results can be printed supplying the following information: advance time, wet perimeter adjusted, infiltration time, irrigation*  total time, the medium plates, infiltration medium time, superficial draining height, deep percolating *and the irrigation efficiency. To evaluate the developed program performance, it was compared to precision experimental data and it had significant results. The program also can be used for teaching purpose.*

*Keywords***:** *Software of simulation, furrow irrigation.*

# **INTRODUÇÃO**

A irrigação por sulco é uma das diversas modalidades de irrigação por superfície, e é um método que se adapta a maioria das culturas, este sistema de irrigação consiste na condução da água em pequenos canais situados paralelos às fileiras das plantas durante um tempo suficiente para umedecer a cultura na sua região radicular. É um dos

métodos que apresentam menor custo, isso em decorrência de a condução de água ser feita por meio de sulcos, que são pequenos canais construídos entre linhas de plantio, com a finalidade de conduzir e distribuir a água irrigada, não exigindo para isso tubulações ou pressão de serviço. O aparecimento dos métodos de simulação na agricultura tem crescido em paralelo com a propagação da análise de sistemas e com o crescimento da demanda por uma maior compreensão exata do mundo real. Os processos de produção na agricultura são naturalmente influenciados por efeitos aleatórios, e baseados sobretudo por princípios biológicos, significando que eles são convenientes de um estudo de problemas agrícolas usando um sistema aproximado baseado na simulação.

A essência do sistema de simulação implica na reconstrução de uma certa parte da realidade ou a modelagem do sistema existente na realidade, e a execução de um experimento com base neste modelo para obter uma compreensão total de um fenômeno ou problema. Com o objetivo de desenvolver um programa computacional para simular o dimensionamento de sistemas de irrigação por sulco, foi utilizada a metodologia de dimensionamento apresentada por Cuenca (1989), e a linguagem de programação Visual Basic.

## **MATERIAL E MÉTODOS**

O método de irrigação por sulco é um dos mais usados quando se trata de cultivos em fileiras. Adapta-se a quase todas as culturas e é, em geral, o método de irrigação de menor custo. A permeabilidade excessiva do solo e a topografia irregular constituem as principais limitações ao seu emprego (Scaloppi, 1986). Sulco de irrigação são pequenos canais construídos entre linhas de plantio, com a finalidade de conduzir e distribuir a água à área irrigada (Scaloppi, 1986).

A vazão aplicada no sulco deve exceder a capacidade de infiltração do solo a ser irrigado de modo que o excedente superficial resultante possa avançar e alcançar o final dos sulcos (Garrido, 1972).

A estrutura da camada superficial é muito importante na irrigação por sulco pois determina a velocidade de infiltração e influência portanto no comprimento do sulco e no tempo de irrigação. As características da infiltração da água no solo constituem um dos principais parâmetros requeridos no dimensionamento, operação, manejo e avaliação de sistemas de irrigação superficial (Rezende & Scaloppi, 1985).

A infiltração depende do teor inicial de umidade do solo e de sua distribuição no perfil, da textura e da estrutura especialmente na região superficial, da uniformidade do perfil, da cobertura superficial, da condutividade hidráulica, e do tempo transcorrido desde o início do processo. Em geral a infiltração é alta no início e decresce gradualmente com o tempo, tendendo eventualmente a um regime assintótico estável, que corresponde à infiltração básica (Fernandez et al., 1971; Parr & Bertrand, 1960).

A velocidade com que a água penetra no solo a partir de um sulco de irrigação depende da compactação do solo nos lados e no fundo do sulco bem como do efeito da velocidade do fluxo sobre a superfície do solo, da influência de outros fatores tais como umidade inicial, textura, etc (Davis & Fry, 1963). Portanto, medidas precisas de infiltração instantânea são difíceis. Sempre que possível, as avaliações devem ser feitas com água em movimento no sulco.

A velocidade de infiltração tem sido representada por várias equações analíticas ou empíricas. As equações empíricas são mais utilizadas em engenharia da irrigação por serem mais simples e representam adequadamente a infiltração no solo (Fok, 1986). Das equações empíricas, as duas mais amplamente utilizadas são a de Kostiakov e a de Kostiakov-Lewis, Equações 1 e 2, respectivamente. Equação 01:

$$
Z(\tau) = k\tau^a
$$

Equação 02:

$$
Z(\tau) = k\tau^a + Vib.\tau
$$

Nestas equações, Z é a lâmina infiltrada;  $\ \, {\cal T} \,$  é o tempo de infiltração; K e a são os coeficientes empíricos e Vib é a velocidade de infiltração básica no solo.

A equação 1 tem duas restrições. Primeira, por ser empírica, ela deve ser ajustada para diferentes condições de campo, especialmente, com relação à umidade do solo no inicio do teste, pois este parâmetro afeta em muito a infiltração. Segunda, ela prevê uma velocidade de infiltração tendendo a zero para longos períodos de irrigação, enquanto deveria tender para a velocidade de infiltração básica. O segundo problema pode ser corrigido com a utilização da equação 2 que introduz o termo correspondente à velocidade de infiltração básica do solo (Walker & Skogerboe, 1987; Scaloppi, 1986). Segundo Rayes & Wallender (1985), muitos pesquisadores preferem à equação 2 porque o

Rendering

Tempo de Avanço (nin) [

Tempo de Influeção (min)

Lôning Média (mm) Tempo Médio de Inlitração (min)

Tengo Total de Iniquação (min)

Profundidade Média de Ináltração (mm)

Altura de Escoamento Superficial (mm)

Percelacijo Protunda (mm) T

Eliciência de Distribuição (R) [

Perimetro Molhado Ajustado (m)

último termo implica sua validade para uma maior faixa de condições.

## **RESULTADOS E DISCUSSÃO**

O programa executável foi denominado SISULCO, foi desenvolvido em linguagem

> Imgação por Sulcos Faralia de Constantes

> > $a = \sqrt{1.46}$

 $b = 0.773$ 

a - Jamese

Oppões kerativas

 $\overline{a}$ 

 $sin$ 

Não

 $0 * F$  $1 - \frac{1}{105}$  *Visual Basic,* com sistema operacional Windows.

Na Tela Principal (Figura 1) são colocados os dados iniciais e obtidos os resultados, permitindo a alteração dos mesmos, bem como verificação dos resultados obtidos variando-se o comprimento, a declividade, a lâmina e a vazão.

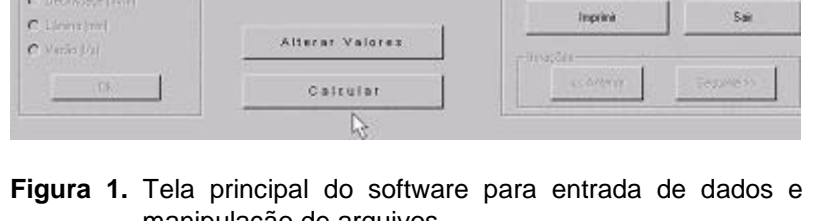

manipulação de arquivos.

Tabela da Descrição Física

Comprimento do Sulco [m] = 100

Declividade do Sulco (m/m) = 0.004

Espaçamento do Sulco (m) = 0.65

Coeficiente de Rugosidade = 0.04

Altura da Lâmina (mm) = 35

Vazão (l/s) =  $\sqrt{0.4}$ 

A alteração dos dados iniciais pode ser feita diretamente nos campos agrupados nos *frames* Família de Constantes e Tabela de Descrição Física (Figura 2).

Inigação por Sulcos

Familia de Constantes

 $9 = 0.0003535$ 

Volta Valores Iniciais

 $a =$ 156

 $b 0.773$ 

 $c =$ 

 $1 =$ 85

O programa possibilita interações, variando-se um dos seguintes dados: dos dados.

Tabela da Descrição Física

Comprimento do Sulco (m) - [110]

Declividade do Suico (m/m) = (0.004)

Espaçamento do Sulco (m) = [3.65]

Conficiente de Rugosidade - 1004 Altura da Làmina (mm) = [35

Vazão (Vs) =  $\sqrt{2.4}$ 

 $01$ 

comprimento dos sulcos, declividade dos sulcos, altura da lâmina e vazão (Figura 3). Após a escolha de uma destas alternativas, abre-se uma caixa de texto para introdução

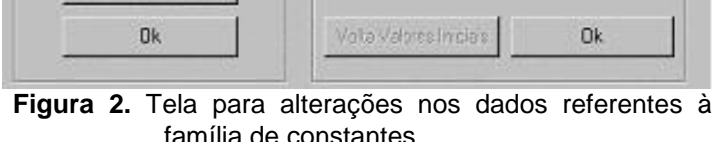

20

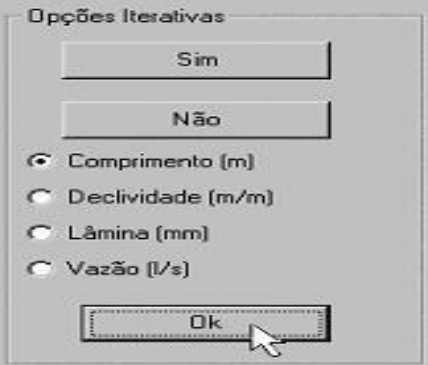

**Figura 3.** Tela para uso de iterações

O programa possibilita interações, variando-se um dos seguintes dados: comprimento dos sulcos, declividade dos sulcos, altura da lâmina e vazão (Figura 3). Após a escolha de uma destas alternativas, abre-se uma caixa de texto para introdução dos dados.

Após a introdução dos dados, o duplo *click* na tecla Calcular (Figura 4) realiza o procedimento de cálculo. São apresentados os resultados (Figura 5), a tecla seguinte fica

habilitada para fornecer os resultados da próxima iteração.

Após o duplo *click* na tecla Imprimir, é necessário ainda, a confirmação deste procedimento (Figura 06), por questão de segurança no caso desta ser acionada acidentalmente.

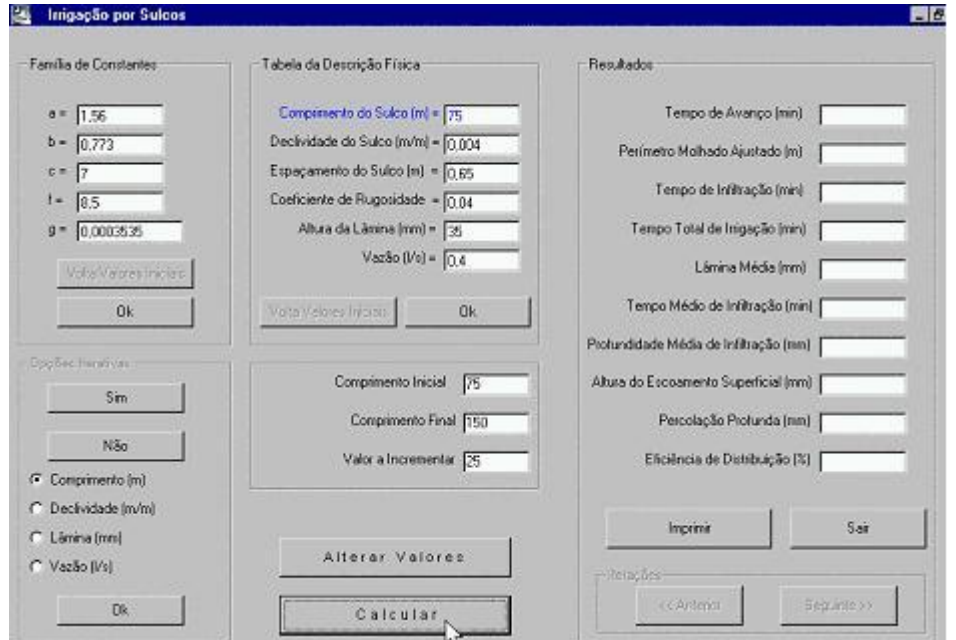

**Figura 4** Tela principal do software expandida

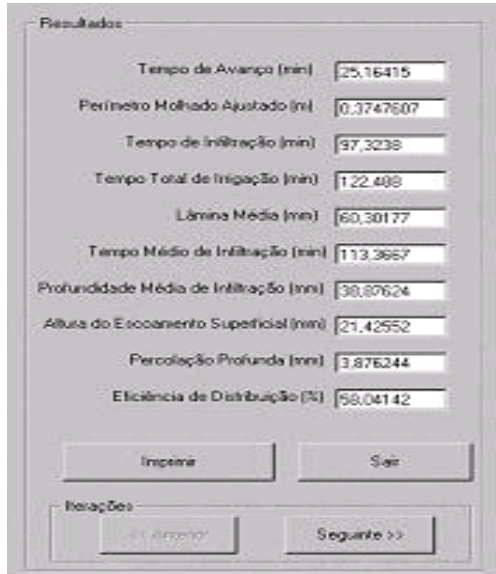

**Figura 5.** Tela de apresentação dos resultados

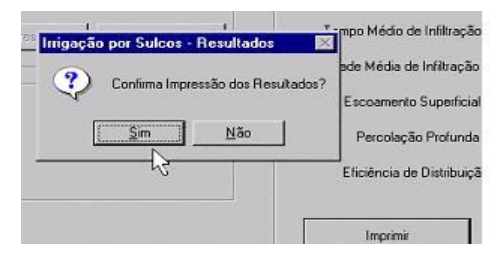

**Figura 6.** Tela de confirmação de impressão de resultados.

# **CONCLUSÕES**

O software foi comparado com dados experimentais de ensaio realizado por Cuenca (1989), os quais estão inseridos na memória do programa e podem ser visualizados através da opção "volta aos dados iniciais", e, os resultados obtidos foram os mesmos encontrado pelo autor acima citado. O programa tem cunho didático, e para isso fornece uma interface com o usuário, onde o mesmo pode alterar dados e analisar as diferentes respostas do programa.

#### **AGRADECIMENTOS**

Ao Grupo de Pesquisa em Recursos Hídricos e Saneamento - RHESA, pelo apoio.

#### **REFERÊNCIAS**

CUENCA, R. H. **Irrigation system design: an engeneering approach**. New Jersey, 1989.

DAVIS, J. R., FRY, A. W. Measurement of infiltration rates in irrigated furrows. **Transactions of the ASAE**, v.6, n.4, p.318-319, 1963.

FERNANDEZ, P.C., LUQUE, J. A., PAOLONI, J.D. Análise de la infiltración y su aplicación para diseños de riegos em el valle inferior del rio Colorado. **Revista de Investivaciones Agropecuárias**, v.8, n.1, p.1-29, 1971.

FOK, Y. S. Derivation of Lewis-Kistuakov intake equation. **J. Irrig. Drain. Div**., n.112 (IR2), p.164- 171, 1986.

GARRIDO, M.A.T. **Física Del suelo: principios e aplicaciones**. México: Limusa-Wiley, 1972. 351p.

PARR, J. F., BERTRAND, A.R. Water Infiltration into soils. **Advances in Agronomy**, n.12, p.311- 363, 1960.

RAYES M.; WALLENDER, W. W. Furrow irrigation simulation time reduction. **Journal of Irrigation and Drainage Engineering**, v.111, n.2, ASCE, 1985.

REZENDE, F. da C., SCALOPPI, E.J. Avaliação de métodos para determinação das características de infiltração em sulco. **Pesquisa Agropecuária Brasileira**, v.20, n.2, p.227-33, 1985.

SCALOPPI, E. J. Sistemas de irrigação por superfície. **Informe Agropecuário.** Belo Horizonte, v.12, n.139, p.12-26,1986.

WALKER,W.R., SKOGERBOE, G.S. **Surface irrigation: theory and practice**. Englewood Clifs: Prentice-Hall, 1987. 336p.

> @ Recebido 21/Fev/2006 Aceito 28/Nov/2006